## Photoshop CC 2015 Version 18 Hacked Serial Key For PC {{ finaL version }} 2022

Cracking software can be dangerous so be careful. If you're unsure of how to open a.exe file, you can use 7-zip to open the file. If you're having trouble cracking the software, you can try using the crack for another software program. For example, if you're having trouble cracking Photoshop, you can use the crack file for Adobe Flash Player. You must be careful when cracking software - you can only crack a given program for a particular version of the software, and you must use a crack for that version.

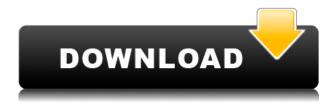

Indulge me, Lightroom is one of my favorite pieces of software. I'm in love with the idea of a software capable of handling so many photos that I can't handle otherwise in such routine. Its layered editing function is fantastic and its visual editing tools are also wonderful. Adobe Bridge is now a stand-alone application, no longer bundled with Photoshop. Bridge provides an easy way to manage all your images, whether they were shot on a digital camera, cellphone, scanner, or other device. Photoshop's new interface is more suited to tablet devices, where it can show more onscreen at once and make more intuitive use of scroll bars. The interface may take some time to get used to, or you may find it needs refinement. There's also a problem of Smart Preview: It's very good at predicting adjustments to be made by the user as well as apps that can do to the photo, but not always right. The Lightroom plug-in is a solid choice. Adobe Camera Raw is a new plug-in application as well as a new feature for Photoshop itself. Camera Raw is a RAW conversion tool that debuted in 2017 and has been updated to address control and arrangement issues since its introduction. Camera Raw is integrated into Photoshop's Layers panel, where it can be added to an image, allowing adjustments to be made directly to the photo. To do so, go to the CC tab and select the Edit > Develop Settings... button. Camera Raw is really helpful for the iPhone shooter whose camera RAW images tend to be large and difficult to handle.

## Photoshop CC 2015 Version 18Torrent For Mac and Windows {{ lAtest version }} 2023

The Illustrator tool is best used for manipulating and editing vector, non-photorealistic, and textbased images, using shapes, paths, and a wide range of text, alignment, and illustration tools. The capabilities of the Illustrator tool are endless, but because of its enormous configuration options, advanced illustration needs a high level of technical expertise. While it is probably the most flexible vector app on the market, it may take some time to master all of its features. This tool is only compatible with the Mac platform, as in, only Macs. What It Does: The Express Tools is a handy set of tools for guick, creative "do-it-yourself" tasks. They consist of the Clone Stamp, Gradient tool, and several others. Express Tools can be used on any layers to repaint, edit, and export the image. The Clone Stamp tool can be used to smooth out imperfections by making a copy of your layer. The Gradient tool is great for guickly making multiple shades of a color. In addition to what the tool does, it has several variations, such as Hue/Saturation, and Refine Edges.Other tools include Layer comp, Layer pop, and Layer to layer. What It Does: This feature is very much an easy-to-use interface for starting, developing, and sharing layered PSD (.psd) files. The Servo Zoom function works like a zoom lens, and when you turn the wheel, it zooms in or out. When you move the cursor, it changes the viewing angle. The Layer Panel lets you view and access all layers in the file, as well as edit, duplicate, and delete each or all. e3d0a04c9c

## Download free Photoshop CC 2015 Version 18License Keygen Serial Number Full Torrent WIN + MAC 2022

The most recent update to the mobile apps is Version 2.2, which brings more screen space, improved tips and tutorials, and guicker access to the Elements tools. There's also a new toolkit, allowing you to edit images right from the native app with the help of familiar Photoshop tools such as a basic grid and rulers. We scored the update 4.5 stars in Editors' Choice. Artists and designers still flock to Photoshop because of the revolutionary tools it has to offer. Besides fixing the image, Adobe Photoshop Elements is also great for beginners and even creatives who prefer an alternative to Adobe PhotoShop. Since it's the best photo editing app for less than \$10, it has gained a strong following. Besides the standard options, such as Focal Lenses, Blur, Highlight, and Grain, it offers others such as Blending Options and Anti-aliasing. Like most photography tools, the more in-depth the tool, the more difficult it is to use. The Essentials mode provides users the most accessible controls for beginners, and is suitable for anyone who wants a simple way to quickly fix photos. If you're looking for a more intensive option, the Expert or Advanced modes work best. The new update to the Photoshop Elements app for 2020 is Photoshop Elements 12.0. The app offers photo editing tools such as resizing, red eye, and basic retouching options. It's also a solid choice for beginners due to the interface, which is similar to the Elements 12.1 update from last year. The 2020 update to Photoshop Elements is also the second to feature Photoshop Tools for Mayai, a Japanese artwork app developed by Adobe.

photoshop windows 7 software download photoshop windows 7 download photoshop windows 8 free download photoshop 3d action free download photoshop 3d luts free download photoshop 32 bit download photoshop 3.0 download photoshop 3d download photoshop download by filehippo photoshop download background

Photoshop is the best option for professionals who need to edit or alter photographs and images. Photographers and graphic designers can use Photoshop's image manipulation tools to easily adjust brightness, contrast, saturation, and color balance to reflect their desired tone. In addition to image editing tools, Photoshop also offers a host of other creative design tools such as video editing features, 3D designing tools, and much more. With Photoshop designed for professional use, photographers often rely on Photoshop to create and improve photographs. Using Photoshop, photographers can easily remove unwanted elements from a photograph, adjust the size of elements in an image, and even apply the styles of a particular graphic. With the power of the cloud, open files among the programs in the cloud can be opened quickly. Photoshop is all about the power of layers. It is one of the best options to work on artwork as graphics often include several layers. It helps to work more than one shot into one image and give us a creative freedom to work on it with a variety of intentions. It is popular for creating illustrations, logos and branding. Adobe Photoshop is an essential tool to create professional-looking images. However, we need to know some tips to improve images with Photoshop. Adobe Photoshop is one of the professional business imaging software. It turns a series of unmanageable documents created by the graphics and web designers into beautiful visuals, which can be easily shared, viewed and published. Adobe Photoshop is a software that allows you to make your creativity come out as a

picture. Photoshop is used as a tool to create professional looking artwork and it also has a range of advanced features. It is also used for post production of images like web design, graphic design, photography, animation, and video editing. In this post, we are going to tell you how to get started with Photoshop and make the most of it.

One of Photoshop's main strengths is its ability to support complex workspaces. This includes networks, group layers and collections. It's perfect for complete professionals, but it's difficult to get into for people who are new to the software. Photoshop's basic user interface hasn't been remodelled for almost two decades, so much changes can take some time to get used to. A typical workflow may require seven or eight steps to produce an image from a specific photo source. What if you need to change one aspect without making other changes? Elements has a drag-anddrop photo-editing tool that lets you move, resize, and even crop the one element you want to change. As a video editor, Adobe Premiere offers options to help you sequence a video and merge its various elements. You can use the extended timeline to edit them further as necessary. Other Premiere Elements extras, like a Timeline and Knob Designer, allow you to add additional functions to the timeline, such as adding in text and sound. Premiere Elements also has a virtual set where you can create and store storyboards, assets, and settings - perfect for a growing number of content creators. The Photoshop Application Program interface allows you to import a wide variety of graphics and images from a variety of sources. You can even import photos or other graphics from mobile devices. Then you simply choose the logo, symbol, or graphic - such as a letter, symbol, or page title - you want to replicate by clicking on the item you want to keep. You can also create a series of logos by cloning, manipulating, or combining them. After you finish creating the logo, it can be saved and sent to others.

https://soundcloud.com/binnukontarl/wifi-protector-activation-code

https://soundcloud.com/bamouhatzeriu/autocom-cdp-bt-serial-number-3555

https://soundcloud.com/argatunel1981/interactions-2-reading-silver-edition-answer-key

 $\underline{https://soundcloud.com/rameahmosomek/torrent-nuance-pdf-converter-pro-81-crack}$ 

https://soundcloud.com/guoyuxaitovw/edirol-orchestral-dxi-vsti-v103zip

https://soundcloud.com/leiutoborei/fisica-frank-j-blatt-solucionario-gratisrar

 $\underline{https://soundcloud.com/hanmulosung 1977/native-instruments-komplete-kontrol-230-crack-free-down \\ \underline{load}$ 

 $\underline{https://soundcloud.com/sobpoimargolf 1970/assass in-creed-2-crack-ub is of t-game-launcher-contaplus-photodex-h}$ 

https://soundcloud.com/sifincutthri1970/donde-puedo-ver-videos-de-pedofilia

Photoshop has a user-friendly virtual camera that makes it easy to add effects and other layers, right on the screen. You can edit things on the fly, without ever leaving the interface, that's the great thing about Photoshop. In this, virtual camera is the successor of Transformers, another layer-based workspace that was introduced by Photoshop 5. Some also called it "Camera Raw", designed to simulate various camera adjustments on the image. Crop and other editing tools can be made within the virtual camera, where you can easily retouch your final product as you work. With this layer we are talking about, you are given the ability to edit the appearance of one or more layers simply by adjusting their appearance. You don't need to select them anymore in order to make changes, and you're free to edit them alongside all other layers in your image. Though there are some changes to the functionality and appearances of layers between Photoshop

versions, Photoshop layers can carry over the editing they have been made for, to the next version. If you want to edit the old way, you need to select them, and make your edits with the previously applied features. The simplified and more versatile version of the Pastel tool, the Paint tool is designed to give users a quick way to sketch and paint on top of their existing, or new image layers. If you're looking to sketch or paint an existing image, layers, object selection, and other tools help you to create the result you need. This tool is specially designed to give you fast results, by means of smart shortcut keys and a camera-like interface. Also, you don't need to select individual objects or layers, to use this tool.

http://mindbodyhealthy.org/photoshop-adobe-windows-10-download-install/

https://indiebonusstage.com/adobe-photoshop-2021-version-22-4-1-download-license-key-full-activation-code-with-keygen-for-mac-and-windows-x32-64-last-release-2023/

https://ayusya.in/photoshop-2021-version-22-4-2-torrent-activation-code-updated-2022/

 $\frac{https://annodyne.in/wp-content/uploads/2023/01/Adobe-Photoshop-2021-Version-2211-Download-Activation-Code-PCW indows-2022.pdf$ 

https://terapeutas.shop/wp-content/uploads/2023/01/garnewl.pdf

https://mylegalbid.com/obtain-photoshop-for-home-windows-7-gratuit-install/

https://dincampinginfo.dk/wp-content/uploads/2023/01/sabquy.pdf

https://www.corsisj2000.it/photoshop-2021-version-22-3-1-activation-code-with-keygen-64-bits-latest-version-2023/

https://medeniyetlerinikincidili.com/wp-content/uploads/2023/01/Adobe-Photoshop-CC-Download-Serial-Number-Full-Torrent-New-2023.pdf

https://curtadoc.tv/wp-content/uploads/2023/01/nazkael.pdf

https://www.cdnapolicity.it/wp-content/uploads/2023/01/harfal.pdf

https://seoburgos.com/wp-content/uploads/2023/01/darzen.pdf

https://cambodiaonlinemarket.com/wp-content/uploads/2023/01/emmdant.pdf

https://cefcredit.com/photoshop-download-free-windows-top/

https://www.wangfuchao.com/wp-content/uploads/2023/01/dalipar.pdf

https://laponctualite.com/wp-content/uploads/2023/01/Adobe-Photoshop-Styles-Free-Download-2020-TOP.pdf

https://exatasolucoes.net/wp-content/uploads/2023/01/lisqui-2.pdf

https://www.zper.it/wp-content/uploads/2023/01/Download-Adobe-Photoshop-2021-Version-2243-Life

Time-Activation-Code-With-Serial-Key-WIN-M.pdf

https://fam-dog.ch/advert/photoshop-download-link-free-top/

 $\underline{https://www.muslimahcare.com/wp-content/uploads/2023/01/Download-Adobe-Photoshop-Touch-For-Android-9-HOT.pdf}$ 

https://skolaslaiks.lv/wp-content/uploads/2023/01/filjame.pdf

https://huntershineson.com/wp-content/uploads/2023/01/darwal.pdf

https://www.thebangladeshikitchen.com/wp-content/uploads/2023/01/jaygsau.pdf

 $\underline{https://teenmemorywall.com/photoshop-cc-2019-version-20-with-product-key-keygen-for-lifetime-last-release-2023/$ 

https://katrinsteck.de/wp-content/uploads/mythcai.pdf

https://f3holycity.com/wp-content/uploads/2023/01/dilkale.pdf

https://criptovalute.it/wp-content/uploads/2023/01/engras.pdf

https://standoutfitness.com/wp-content/uploads/2023/01/garari.pdf

https://powerzongroup.com/wp-content/uploads/2023/01/Adobe-Photoshop-2021-Version-2200-Free-

License-Key-Incl-Product-Key-WIN-MAC-64-Bits-New.pdf

 $\underline{http://cubaricosworld.com/wp-content/uploads/2023/01/Photoshop-CC-2018-Version-19-With-Registration-Code-64-Bits-upDated-2022.pdf}$ 

https://foam20.com/wp-content/uploads/2023/01/denlau.pdf

https://crueltyfreemodels.com/adobe-photoshop-sketch-free-download-for-pc-top/

https://the-chef.co/can-i-download-photoshop-for-free-repack/

http://mrproject.com.pl/advert/photoshop-7-0-free-download-softlay-link/

 $\frac{https://www.alltagsunterstuetzung.at/advert/instagram-filters-photoshop-download-free-patched-2/https://campustoast.com/wp-content/uploads/2023/01/Photoshop_CC_2019_Activator_X64_NEw_2023.pdf$ 

 $\frac{https://www.brianmallasch.com/wp-content/uploads/2023/01/Photoshop\_2021\_Version\_2200-1.pdf}{https://americanheritage.org/wp-content/uploads/2023/01/Adobe-Photoshop-CC-2015-With-Full-Keygen-WIN-MAC-lifetimE-patch-2023.pdf}$ 

https://guest-bloggers.com/wp-content/uploads/qadque.pdf

Adobe Photoshop CC 2014 11 is also compatible with the new Adobe Creative Cloud feature Adobe Upgrade, that can be used for all CC products. Once enabled, it will be easier to upgrade your Creative Suite user license to the latest version. With the release of this update to Creative Cloud, Adobe channels and desktop applications will be unified as one. To learn more about these features and what they mean, visit the Adobe site So if you want to know what Photoshop looks like in the future, check out this Photoshop tutorial. The video features fifth-generation Adobe Photoshop software, which is in beta testing now. But the new features mentioned highlight what's to come later this year. If you're mesmerised by the constraints of the Apple Pencil, Adobe has you covered. An Apple Pencil support page (Opens in a new window) details how to use the tool in Adobe Photoshop, including how to use the drawing, paint, and eraser tools, and zoom. If you're on Windows, you can still use Apple Pencils, but you need to run a driver or app to allow them to work.\* With over 40 years of experience, the Adobe Creative Suite has become guite the juggernaut. The company's flagship products—Adobe Photoshop, Adobe InDesign, Adobe Illustrator, and more—contain the most highly acclaimed content creation and publishing tools available. There's also **Adobe Photoshop Elements**, a stablemate for Adobe Photoshop, as well as Adobe Color, Adobe Kuler, and Adobe Muse